# **Repository Function REMOVEMODULE**

# **Description**

Method for removing a module identifiers from a repository entity.

## **Syntax**

retval = **Repository("REMOVEMODULE"** , entID, module\_name)

### Parameters

The **REMOVEMODULE** method has the following parameters.

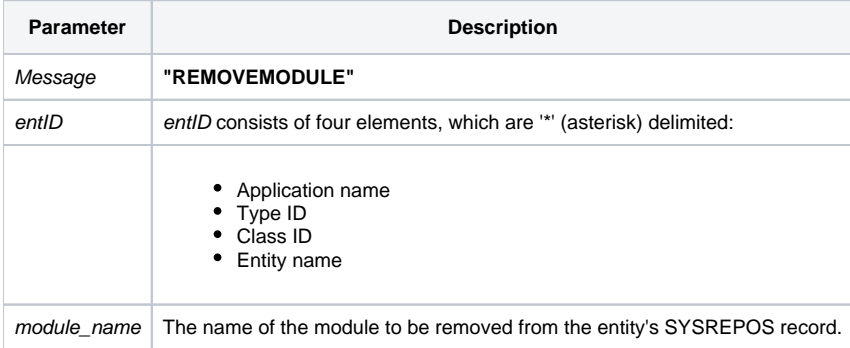

#### Returns

Null.

#### Remarks

The module name is field 8 within the SYSREPOS record for the Entity. The module name allows for the creation of named modules within OpenInsight. The RDK tool has an option within the Repository View creation to create RDKs based on Modules. The RDK tool will then build deployments based on the module name.

This is available in OpenInsight 9.2 and above. In 9.2 it is a programmatic function only. In 9.2.1, the [Module Manager](https://wiki.srpcs.com/display/Commands/Module+Manager) was introduced to create and organize Modules.

**Note: Always call the [Get\\_Status function](https://wiki.srpcs.com/display/Commands/Get_Status+Function) after calling Repository.**

#### See also

[Repository\(\) function](https://wiki.srpcs.com/display/Commands/Repository+Function), [SETMODULE method](https://wiki.srpcs.com/display/Commands/Repository+Function+SETMODULE), [ADDMODULE method](https://wiki.srpcs.com/display/Commands/Repository+Function+ADDMODULE), [CLEARMODULE method,](https://wiki.srpcs.com/display/Commands/Repository+Function+CLEARMODULE) [GETMODULE method](https://wiki.srpcs.com/display/Commands/Repository+Function+GETMODULE)

#### Example

```
* Remove a Module Name from an Entity
Declare Function Repository
* Create an array of entities to use Module methods against
reposStack = ""
reposStack := @appid<1> : "*OIWIN**CUSTOMERS" : @fm
reposStack := @appid<1> : "*OIWINEXE**CUSTOMERS" : @fm
reposStack := @appid<1> : "*POPUP**CUSTOMERS"
removeThisModuleName = "CUSTOMER_INVOICE"
* Remove a Module name to the entities
rPos = 0rFlaq = ""module = ""
Loop
   Remove thisEntity From reposStack at rPos setting rFlag
      var = Repository( "REMOVEMODULE", thisEntity, removeThisModuleName )
      If Get_Status(ErrCode) then
         call msg(@window, 'Error Message returned: ' : ErrCode)
      end
   While rFlag
Repeat
```